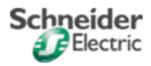

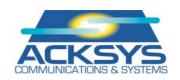

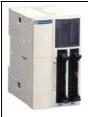

Twido Information sheet

Nb:37

Version: 1.0

Product: Twido Protocol: Ethernet / Modbus

Software: Twido Soft Version: V1.0

Application type: TSX37 + TSXETZ + Cometh + 1 slave Twido Mod. connection

Application short wording: Twido & TSX37 connection via Ethernet

#### List of items:

TSX3722001 V5.0
TSXETZ510
ACKSYS's Cometh-Field, Modbus/TCP V1.4
TWDLCAA24DRF
1 Ethernet cross cable

1 +24VDC power supply for COMETH gateway

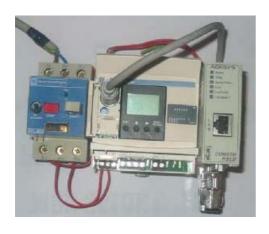

# Functional diagram:

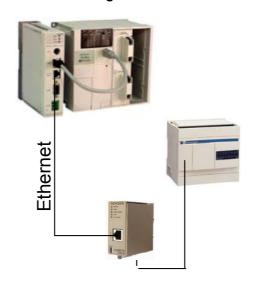

# Cabling diagram:

| Twido's<br>mini din | TSXCX100 | Cometh RS485 male SUB D9                     |  |
|---------------------|----------|----------------------------------------------|--|
| A(:) (O:            | Black    |                                              |  |
| A(+) -1<br>B(-) -2  | Brown    | ——()4 - BB '<br>——()9 - AA '                 |  |
| B(-) -2             | Blue     | 9 - AA<br>—————————————————————————————————— |  |
| UV- /( )            |          |                                              |  |

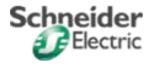

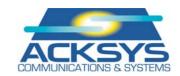

#### Twido configuration:

Taking into account the wiring on the Twido's mini din (no 5-DPT/7-0V connection), communication parameters are fixed to **19200 bps**, 8 bits, no parity, 1 stop, **@ Modbus = 1**. In that case, Port 1 tab parameters of TwidoSoft are without effect. It can be left to its default parameters (remote connection **@**1)

In order to work with other Modbus parameters, connect pin 5/7 of the Twido's mini din and configure the required parameters in the TwidoSoft Port 1 tab, then configure the gateway accordingly. This is applicable only when using the built-in link of the Twido (console port UC=Port 1)

The internal words of the Twido aimed at read and write requests must be used in the Twido program. Record in the Twido a program containing at least one line in which the higher ranked word +1 used in request is allocated to a value or define these words in the I/O transfer instructions of the Twido which will be raised to Ethernet.

# Example:

|   | RUNG 0 DÉFINIT LES MOTS MÉMOIRES %MW0 À %MW11 EN MÉMOIRE ACCESSIBLE ET IMPOSE %MW11=0 |   |  |   |  |  |            |  |  |
|---|---------------------------------------------------------------------------------------|---|--|---|--|--|------------|--|--|
|   |                                                                                       | 1 |  | 1 |  |  | %MW11 := 0 |  |  |
| ı |                                                                                       | i |  | i |  |  |            |  |  |

TSXETZ configuration :

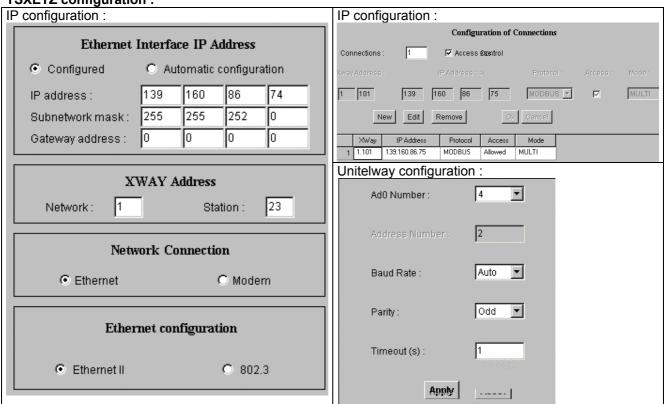

Note: Unitelway address is fixed to 4 by default. If an XBT connection is required to the console connector of the TSX37, you have to modify the address of the Unitelway gateway TSXETZ and to change @ destination codes in send\_reg requests accordingly (Send\_reg(adr#0.0.4,16#.....))

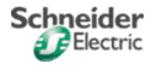

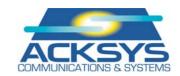

### **ACKSYS COMETH-FIELD gateway configuration:**

Application requires the MODBUS/TCP version **V1.4** to be installed in the ACKSYS gateway. With this version, the **net slaveid** field is configurable in order to address the Modbus equipment behind the gateway at slave address 1.

Parameters in **bold** must be configured using the Set param command according to the documentation of the COMETH-FIELD.

Configuration can be achieved by using Hyperterminal and a serial cable or with Telnet and a cross Ethernet cable.

root> COMETH MODBUS version 1.4.0.0, Administration mode ready

root> show net ip

139.160.86.75

root> show net mask

255.255.252.0

root> show serial interface

Electrical interface: 2wires noecho

root> show serial baudrate

19200 bps

root> show serial format

data bits: 8, parity: none, stop bits: 1

root> show serial mode

Modbus Slave RTU

root> show net tcpto

500

root> show net slaveid

ID fixed: 1

root> show serial stout

time out = 50

root> show net authip

1 - 0.0.0.0

2 - 0.0.0.0

3 - 0.0.0.0

4 - 0.0.0.0

root> show net mdbport

502

### Application operation:

Exchanges are achieved by send\_reg requests with code 16#36 for reading 10 words and code 16#37 for writing 10 words (%mw0 to %mw9 in the Twido)

Read values are recovered and formatted in words %mw25 to %mw34 (see animated read table) and are cadenced by the %S6 bit

Value to be wrote must be filled in words %mw45 to %mw54 (see animated write table) and are controlled by the %M3 bit (edge).

Attached file: twido etz cometh.stx